# **OpenMP\* 4.x における拡張 ベクトル化**

2016年1月

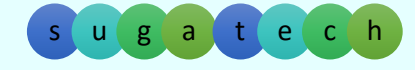

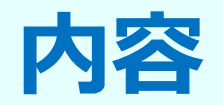

- •配列セクション (配列表記)
- •・SIMD 構文による明示的なベクトル化

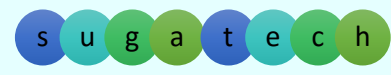

© 2016 iSUS. 無断での引用、転載を禁じます。\* その他の社名、製品名などは、一般に各社の表示、商標または登録商標です。

 $\overline{2}$ 

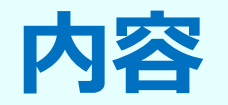

•配列セクション

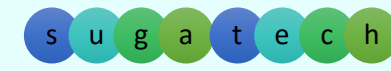

© 2016 iSUS. 無断での引用、転載を禁じます。\* その他の社名、製品名などは、一般に各社の表示、商標または登録商標です。

3

## **配列セクション**

配列セクションでは配列内の部分要素を指定でき、配列セクションの 利用が許される句で利用できます。インテル® Cilk™ Plus の配列表 記のサブセット

#### **⽂法: [下限 : レングス]、[下限 : ]、[ : レングス]、[ : ]**

- 配列セクションは、元の配列の⼀部でなければいけません
- 多次元配列でも利用できます
- ベース言語の配列添字式を適用できます
- 下限とレングスは整数式で次のように評価されます: [下限, 下限 + 1, 下限 + 2, …, 下限 + レングス -1]
- 下限とレングスは + の整数でなければいけません
- 配列の次元サイズが不明である場合、レングスを指定する必要があります
- レングスが省略された場合、(配列サイズ 下限) と評価されます
- 下限が省略されると、デフォルトで 0 と評価されます

4

# **配列セクション**

#### インテル® Cilk™ Plus の配列表記との違い:

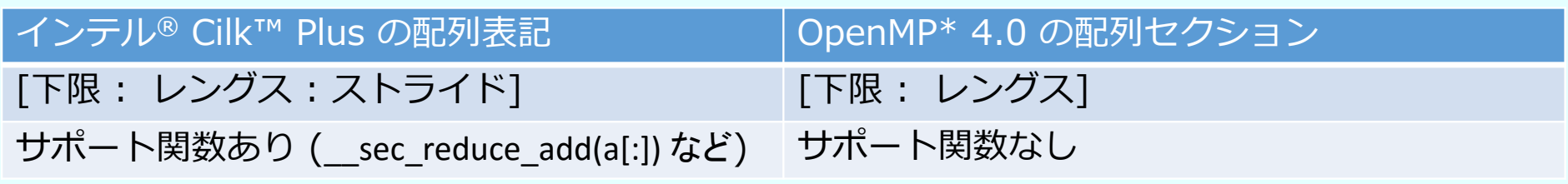

Array.c

使い方の例: e[:] = f[:] + g[:] (配列、ヒープ、またはスタック全体)  $r[:] = s[i[:] \cdot r[i[:] ] = s[:]$  (gather, scatter) func(a[:]) (scalar/simd 対応関数への引数) if(5 == a[:]) result[:] = 0 (条件式で利用可能)

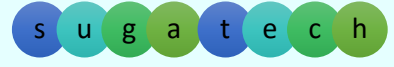

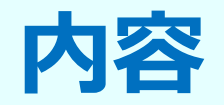

•配列セクション

#### •• SIMD 構文による明示的なベクトル化

• 概要と宣言文

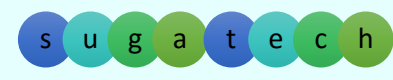

## **SIMD 構⽂による明⽰的なベクトル化**

- •ベクトル化として知られる
- • Speed Kills
	- •90 年代に Cray のベクトルの歴史を変えたのは、マイクロプロセッ サーのスピードだった
	- 私たちは、ベクトルを利⽤する歴史を再び繰り返します
	- •マイクロプロセッサーのベクトルは、⻑い間 2 DP (倍精度)
- $\bullet$  私たちは、いまパラレルワールドに暮らしている
	- それは、SIMD による並列性だけでなく、スレッドと MPI タスクによ る並列処理も含む

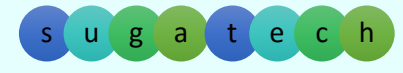

© 2016 iSUS. 無断での引用、転載を禁じます。\* その他の社名、製品名などは、一般に各社の表示、商標または登録商標です。

7

## **これらをどう判断すべきか ?**

SIMD レジスター幅は広まっているが、そのほかに考慮すべき事 がある

- キャッシュ: おそらくコヒーレントではない、 数階層先のメモリーの可能性
- アライメント: キャッシュからレジスターへの非効率な転送を避ける
- プリフェッチ: MIC はプログラマーの介入を必要とする
- •データの再配置 AoS と SoA、gather、scatter、permute
- マスク: 条件付き実行を許すが、非効率になる恐れがある
- ストライド: 1 が最良

#### **コンパイラーは⽀援を必要とする**

s u

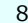

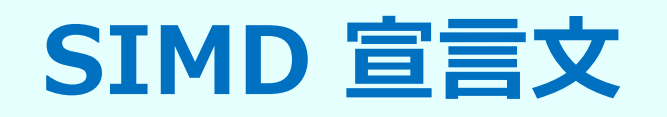

#### コンパイラーにベクトル化のための情報を提供する

- 演算の独立性を保証
- 「指示どおりにしなさい」 という強制宣言

### **インテル ® Cilk™ Plus**

- SIMD 宣⾔⽂
	- ループ
	- C 配列
	- 関数
	- C/C++ のみ

#### **OpenMP\***

- SIMD 宣⾔⽂ • ループ
	- C 配列なし
	- 関数
	- C/C++ と Fortran

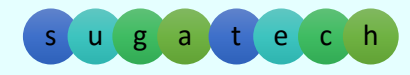

# **OpenMP\* SIMD の進化**

- •2013 年に OpenMP 4.0 で初めて実装
- 宣言文
	- SIMD
	- SIMD do/for
	- declare SIMD
- •OpenMP 4.5 (2015 年 11 ⽉) において、⼀部を改良

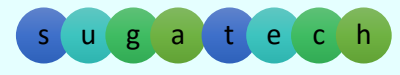

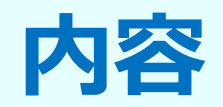

- •配列セクション
- •• SIMD 構文による明示的なベクトル化
	- 概要と宣言文
	- なぜ必要なのか?
	- •SIMD は OpenMP\* の進化形
	- インテル ® Cilk™ Plus と OpenMP\*
	- SIMD 構⽂の使い⽅と例

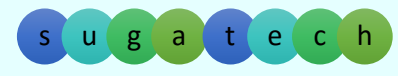

### **SIMD プラグマが必要な理由**

独立性のないループはベクトル化されない

- ベクトル化が失敗する原因: 多くのポインター、複雑なインデックス ... (ivdep はヒント)
- SIMD pragma は、コンパイラーにループ反復を SIMD 操作するように強制

#pragma なしで、/Qopt-report=2 (Windows\*)、 -qopt-report=2 (Linux\*) でレポートを取得: 「remark #15541: 外部ループは自動ベクトル化されませんでした: SIMD 宣言文の使用を検討してください!

```
void do2(double a[n][n], double b[n][n], int end){
#pragma SIMD または #pragma omp SIMD
   for (int i=0; i<end; i++) {
     a[i][0] = (b[i][0] - b[i+1][0]),a[i][1] = (b[i][1] - b[i+1][1]),}
}
```
ivdep と vector always は、ここでは作用しない

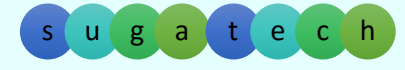

### **インテル ® Cilk™ Plus OpenMP\* 対応機能**

#### **インテル ® Cilk™ Plus**• SIMD (ループ) – reduction– vectorlength linear (インクリメント) – private、lastprivate **OpenMP\***  $\bullet$  SIMD (ループ) – reduction– safelen linear (インクリメント) – private、lastprivate 例 (Fortran)

```
!dir$ simd reduction(+:mysum) linear(j:1) vectorlength(4)
      do…; mysum=mysum+j; j=fun(…); enddo
```

```
!$omp simd reduction(+:mysum) linear(j:1) safelen(4)
      do…; mysum=mysum+j; j=fun(…); enddo
```
s u

© 2016 iSUS. 無断での引用、転載を禁じます。\* その他の社名、製品名などは、一般に各社の表示、商標または登録商標です。

13

### **インテル ® Cilk™ Plus – OpenMP\* SIMD 違い**

•

#### **インテル ® Cilk™ Plus**

- • SIMD (ループ)
	- firstprivate
	- –vectorlengthfor
	- $-$  [NO]VECREMAINDER
	- [no]assert
- #pragma cilk grainsize

#### **OpenMP**

- SIMD (ループ) aligned(var\_list,bsize) collapse
	- schedule(kind, chunk)
- #pragma taskloop simd\*

\*インテル® コンパイラー V16 では未サポート

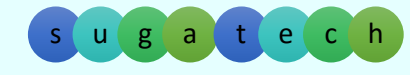

### **⾃動ベクトル化 : シリアル・セマンティクスによる制限**

#### コンパイラーは以下をチェックする:

for(i = 0; i < \*p; i++) {  $A[i] = B[i] * C[i];$  $sum = sum + A[i];$ }

- \*p はループ不変か ?
- A[]、B[]、C[] はオーバーラップしているか ?
- sum は、B[] および/または C[] とエイリアスされているか ?
- 演算操作の順番は重要か ?
- ターゲット上のベクトル演算はスカラー演算よりも高速であるか ? (ヒューリスティックの評価)

自動ベクトル化は言語規則によって制限される: 意図することを表現できない

s u

© 2016 iSUS. 無断での引用、転載を禁じます。\* その他の社名、製品名などは、一般に各社の表示、商標または登録商標です。

add\_sum.cpp

**SIMD プラグマ/宣⾔⽂による 明⽰的なベクトル・プログラミング**

#### **プログラマーの主張:**

```
#pragma omp simd reduction(+:sum)
for(i = 0; i < *p; i++) {
 A[i] = B[i] * C[i];sum = sum + A[i];}
```
- \*p はループ不変
- A[] は、B[] および C[] とオーバーラップしない

add\_sum.cpp

s u

- •sum は、B[] および C[] とエイリアスされていない
- •- sum はリダクションされる
- •コンパイラーが効率良いベクトル化のため順番を入れ替えることを許容する
- ヒューリスティックの評価が利点をもたらさなくても、ベクトル化されたコードを生成

#### 明示的ベクトル·プログラミングにより何を意図するかを表現できる!

## **SIMD 構⽂の表記**

#### **OpenMP\* 4.0**

**#pragma omp simd [節[ [,] 節]…] C/C++ !\$OMP SIMD [節[ [,] 節]…] Fortran**

#### **ループ指定**

•内側か外側のループを指定できる

#### **結果は開発者が保証しなければならない**

- 開発者は、ループが SIMD に適していることを明示
	- ループ伝搬依存が無く、反復は並列に評価できること
- SIMD プラグマ/宣言子の振る舞いを変更するため、節を選択できる
- 開発者は結果を評価しなければならない

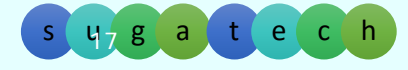

## **OMP SIMD の節**

#### **reduction(operator:v1, v2, …)**

- v1、v2 ... は、 operator で操作するリダクション変数
- 配列の平均値や総和を単⼀のスカラー変数に求める場合など︓ *reduction (+:sum)*

#### **linear(v1:step1, v2:step2, …)**

• SIMD レーンでプライベートにする 1 つ以上の項⽬とループ反復空間に対してリニアな 関係を持つことを宣⾔ : *linear (i:2)*

#### **safelen(***length* **)**

- SIMD 命令によって同時に 2 つの反復が実⾏できない場合、この値でより⼤きな論理的 反復空間を指定する
- *⼀般的な値は、* 2、4、8、もしくは 16

OpenMP 4.5 仕様を参照: http://www.openmp.org/mp-documents/openmp-4.5.pdf

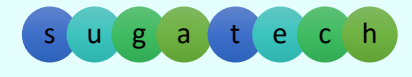

### **OMP SIMD の節(続き)**

#### **aligned(v1:alignment, v2:alignment)**

• 各リスト項⽬(v1、v2) が、オプションのパラメーター(alignment) で指定されたバ イト数でアライメントされていることを宣⾔する

**collapse(n)**

• 入れ子になった n 個のループ構造を、より大きな 1 つのループに畳み込むことを指示

#### **private(v1, v2, …), lastprivate (v1, v2, …)**

• 暗黙のタスクもしくは SIMD レーンでプライベートにする 1 つ以上の項⽬を宣⾔する。 lastprivate 節では、領域終了後に指定された項⽬が更新される

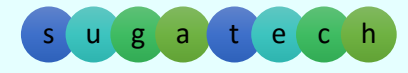

### **ベクトルループ中のデータ**

```
float sum = 0.0f;
float *_{p} = a;
int step = 4;
#pragma omp simd
for (int i = 0; i < N; ++i) {
         sum += *p;
        p += step;
}
```
add\_sum2.cpp

- += 操作を⾏う 2 つの⾏は、互いに異なる意味を持つ
- プログラマーは、この違いを表現する必要がある
- コンパイラーは、異なるコードを⽣成する必要がある
- •変数 i、p、そして step は、それぞれ異なる意味を持つ

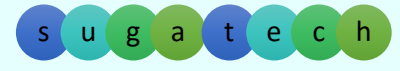

### **ベクトルループ中のデータ**

```
float sum = 0.0f;
float *_{p} = a;
int step = 4;
#pragma omp simd reduction(+:sum) linear(p:step)
for (int i = 0; i < N; ++i) {
        sum += *p;
        p += step;
}
```
add\_sum2.cpp

- += 操作を⾏う 2 つの⾏は、互いに異なる意味を持つ
- プログラマーは、この違いを表現する必要がある
- コンパイラーは、異なるコードを⽣成する必要がある
- •変数 i、p、そして step は、それぞれ異なる意味を持つ

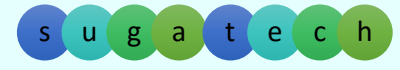

### **OMP SIMD 構⽂の制限事項**

#### **omp simd 構⽂の制限事項(すべてが記載されていない)︓**

- for / do ループにのみ適用
- インダクション変数は、符号あり/なしの int のみ
- 関連するループは、構造化ブロックであること
- SIMD 領域の内側から外側へ、または外側から内側へ分岐するプログラ ムはサポートされない
- OpenMP\* 構⽂は SIMD 領域内に記述できない
- • ループ本体は、C++ 例外と Windows\* 構造化例外処理、**setjmp(…)**  & **longjmp(…)** が在ってはならない

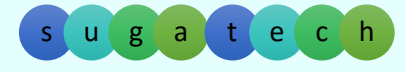

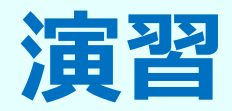

- SIMD1
- MATMUL

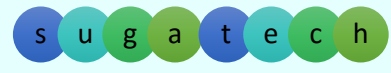

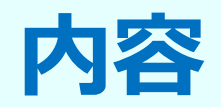

- •配列セクション
- •• SIMD 構文による明示的なベクトル化
	- 概要と宣言文
	- なぜ必要なのか?
	- •SIMD は OpenMP\* の進化形
	- インテル® Cilk™ Plus と OpenMP\*
	- SIMD 構⽂の使い⽅と例
	- SIMD 対応関数
	- SIMD 対応関数の使い⽅と例

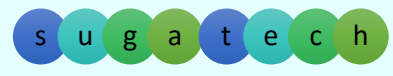

## **SIMD 対応関数の概念**

- スカラー構文は単一要素の操作を記述できる
- •開発者は :
	- スカラー値を操作する標準的な関数を記述
	- •関数にベクトル属性と修飾子を注釈 **#pragma omp declare simd** や **!\$OMP DECLARE SIMD**
		- ベクトル属性を示すため適切な修飾子を利用する
	- スカラー引数よりも、引数の配列を操作する関数呼び出しを⾏う
- コンパイラーは:
	- スカラーとベクトルバーションのコードを生成
	- ベクトル化されたループからベクトル関数を呼び出すことができる
	- スカラーループからスカラー関数を呼び出すことができる

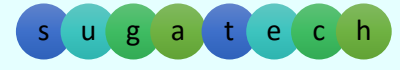

## **SIMD 対応関数**

• SIMD 化可能な関数

```
double fun1(double r, double s, double t);
double fun2(double r, double s, double t);
…
void driver (double R[N], double S[N], double T[N]){
  for (int i=0; i< N; i++){
    A[i] = \text{fun1}(R[i], S[i], T[i]);
    B[i] = \frac{fun2(R[i], S[i], T[i])}{i}}
}
```
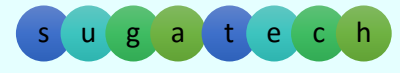

© 2016 iSUS. 無断での引用、転載を禁じます。\* その他の社名、製品名などは、一般に各社の表示、商標または登録商標です。

26

### **インテル ® Cilk™ Plus の SIMD 対応関数**

- スカラーまたはベクトル引数で呼び出し可能
- •・SIMD バージョンと共に<u>配列表記</u>を使用 (ベクトル幅に最適化)

**\_\_declspec(vector) double fun1(double r, double s, double t); \_\_declspec(vector) double fun2(double r, double s, double t); …void driver (double R[N], double S[N], double T[N]){ A[:]= fun1(R[:],S[:],T[:]); B[:]= fun2(R[:],S[:],T[:]); }** \*\* または **\_\_attribute\_\_((vector))** \*\***// 要素を処理する関数; // 並列コンテキスト (Cilk Plus) では、ベクトル版の配列を提供 配列表記 (アレイ・ノーテーション)**

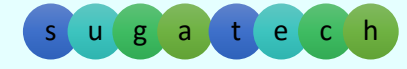

## **インテル ® Cilk™ Plus で有効、omp declare 違い**

OpenMP<sup>\*</sup> : #pragma omp declare simd <節> C/C++ !\$OMP DECLARE SIMD <節> Fortran インテル ® Cilk™ Plus : \_\_declspec(vector) <節>

### **インテル ® Cilk™ Plus**

- vector 節
	- vectorlength
	- linear
	- uniform
	- [no]mask
	- processor(cpuid)
	- vectorlengthfor

#### **OpenMP\***

- declare simd ⽂
	- simdlen
	- linear
	- uniform
	- inbranch/notinbranch
	- aligned

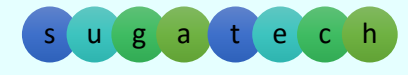

## **SIMD 対応関数**

• 1 要素を処理する関数を記述し、次のように **pragma** を記述する

```
#pragma omp declare simd 
float foo(float a, float b, float c, float d) 
{
 return a * b + c * d;
}
```
• スカラーバージョンの呼び出し :

 $e = foo(a, b, c, d)$ ;

• ベクトル・バージョンを SIMD ループから呼び出す:

```
#pragma omp simd
for(i = 0; i < n; i++) {
 A[i] = foo(B[i], C[i], D[i], E[i]);}
```
• インテル® Cilk™ Plus 配列表記から呼び出す:

 $A[:]=$  foo( $B[:]$ ,  $C[:]$ ,  $D[:]$ ,  $E[:]$ );

© 2016 iSUS. 無断での引用、転載を禁じます。\* その他の社名、製品名などは、一般に各社の表示、商標または登録商標です。

dec\_simd.c

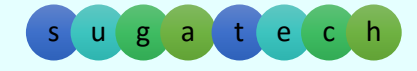

### **SIMD 対応関数の概念**

- スカラー構⽂は、単⼀要素の操作を記述できる
- •開発者は :
	- スカラー値を操作する標準的な関数を記述
	- •関数にベクトル属性と修飾子を注釈 **#pragma omp declare simd**
		- ベクトル属性を示すため適切な修飾子を利用する
	- スカラー引数よりも、引数の配列を操作する関数呼び出しを⾏う
- コンパイラー:
	- スカラーとベクトルバーションのコードを生成
	- ベクトル化されたループからベクトル関数を呼び出すことができる
	- スカラーループからスカラー関数を呼び出すことができる

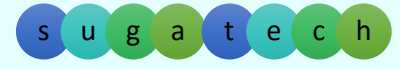

## **SIMD 対応関数 : 構⽂**

#### **OpenMP 4.0**

**#pragma omp declare simd [節[ [,] 節]…] C/C++ !\$OMP DECLARE SIMD [節[ [,] 節]…] Fortran**

- ベクトル句は、関数のすべての引数がベクトルとして扱われ、戻り値もベク トルとして扱われることを意味する。これは、デフォルト動作
- 開発者は、修飾⼦を指定することでデフォルトの動作を変えることができる
- 関数プロトタイプやヘッダーファイルにも simd 対応宣言子を追加すること を推奨

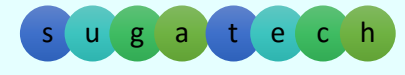

### **omp declare simd の節**

### オプションの節:

*uniform(param1[, param2]…)* 共有、スカラー引数は全ての反復にブロードキャストされる *linear(param1:step1[, param2:step2]…)* シリアル実行中、指定するパラメーターは step 分だけインクリメントさ<br>れる。例としては、一定の間隔を持つ誘導(インダクション)変数 *simdlen(num)*<br>コンパイラーが判断して使用できるベクトルの最大サイズ。 通常は、2、4、8、もしくは 16 **aligned**(argument-list[:alignment]) argument-list 中のすべての argument は、少なくとも指定されたアライ メントで配置される

OpenMP 4.5 仕様を参照: http://www.openmp.org/mp-documents/openmp-4.5.pdf

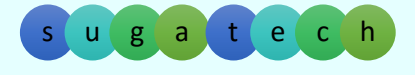

## **SIMD 対応関数:Linear/ Uniform の必要性**

• なぜそれらが必要なのか?

• uniform もしくはlinear が省略されると、各引数はベクトルとして扱われる

```
#pragma omp declare simd uniform(a) linear(i:1) 
void foo(float *a, int i):
   a は、ポインター
   i は、 int [i, i+1, i+2, …] のシーケンス
   a[i] は、ユニット・ストライドなロード
/ストア ([v]movups)
```
dec\_simd2.c

**#pragma omp declare simd**  *void foo(float \*a, int i)*: <sup>a</sup>は、ポインターのベクトル i は、int のベクトル *a[i]* は、スキャッター /ギャザーとなる

参考文献: http://software.intel.com/en-us/articles/usage-of-linear-and-uniform-clause-in-elemental-function-simd-enabled-function-clause

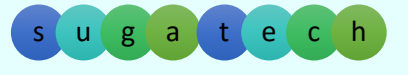

## **SIMD 対応関数︓呼び出しの依存性**

#### 呼ばれる側

dec\_simd3.c

```
#pragma omp declare simd uniform(a),linear(i:1),simdlen(4)
void foo(int *a, int i){
       std::cout<<a[i]<<"¥n";
}
```
#### 呼び出し側

```
#pragma omp simd safelen(4)
for(int i = 0; i < ni; i++)foo(a, i);
```
#### ベクトル化レポート

testmain.cc(5):(col. 13) remark:**OpenMP SIMD LOOP がベクトル化されました** header.cc(3):(col. 24) remark:FUNCTION がベクトル化されました header.cc(3):(col. 24) remark:FUNCTION がベクトル化されました header.cc(3):(col. 24) remark:FUNCTION がベクトル化されました header.cc(3):(col. 24) remark:FUNCTION がベクトル化されました

**参考⽂献︓**http://software.intel.com/en-us/articles/call-site-dependence-for-elemental-functions-simd-enabled-functions-in-c

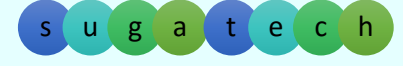

## **SIMD 対応関数︓呼び出しの依存性**

#### 呼ばれる側

dec\_simd3.c

```
#pragma omp declare simd uniform(a),linear(i:1),simdlen(4)
void foo(int *a, int i){
       std::cout<<a[i]<<"¥n";
}
```
呼び出し側

```
#pragma omp simd safelen(4)
for(int i = 0; i < ni; i++) foo(a, i);
#pragma omp simd safelen(4)
for(int i = 0; i < n; i++){
       k = b[i]; // k はリニアでない
       foo(a, k);
}
ベクトル化レポート
```
testmain.cc(14):(col. 13) remark:OpenMP SIMD LOOP がベクトル化されました testmain.cc(21):(col. 9) remark:**関数 '?foo@@YAXPEAHH@Z' の適切なベクトルバージョンが⾒つかりません。** testmain.cc(18):(col. 1) remark:OpenMP SIMD LOOP がベクトル化されました header.cc(3):(col. 24) remark:FUNCTION がベクトル化されました

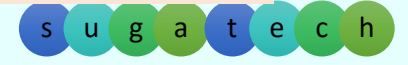

## **SIMD 対応関数︓複数のベクトル定義**

呼ばれる側

dec\_simd3.c

```
#pragma omp declare simd uniform(a),linear(i:1),simdlen(4)
#pragma omp declare simd uniform(a),simdlen(4)
void foo(int *a, int i){
       std::cout<<a[i]<<"¥n";
}
```
呼び出し側

```
#pragma omp simd safelen(4)
for(int i = 0; i < ni; i++) foo(a, i);
#pragma omp simd safelen(4)
for(int i = 0; i < n; i++){
       k = b[i]; // k はリニアでない
       foo(a, k);
}
```
#### ベクトル化レポート

```
testmain.cc(14):(col. 13) remark:OpenMP SIMD LOOP がベクトル化されました
testmain.cc(18):(col. 1) remark:OpenMP SIMD LOOP がベクトル化されました
header.cc(3):(col. 24) remark:FUNCTION がベクトル化されました
```
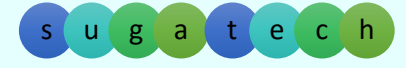

### **SIMD 対応関数を使⽤する際の制限事項**

- •引数は 1 つの **uniform** または **linear** 句に記述できる
- • **linear** 句に *constant-linear-step* 式が指定さる場合、正の整数式でなければならな い
- •関数やサブルーチンは、構造化ブロックでなければならない
- •SIMD ループから呼び出される関数やサブルーチンは、OpenMP\* 構造を実行するこ とはできない
- •関数やサブルーチンの実行では、SIMD チャンクの同時反復の実行を変更する副作用 があってはならない
- •関数の内側から外側へ、または外側から内側へ分岐するプログラムは不適合である
- •C/C++:関数は、*longjmp* や *setjmp* を呼び出してはならない

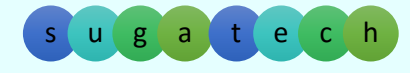

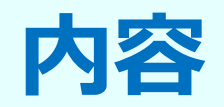

- •配列セクション
- •・SIMD 構文による明示的なベクトル化
	- 概要と宣言文
	- なぜ必要なのか?
	- •SIMD は OpenMP\* の進化形
	- インテル® Cilk™ Plus と OpenMP\*
	- SIMD 構⽂の使い⽅と例
	- SIMD 対応関数
	- SIMD 対応関数の使い⽅と例
	- SIMD 構⽂とスレッド

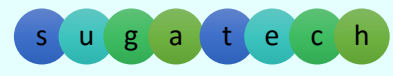

# **SIMD とスレッド – インテル ® Cilk™ Plus**

- • Cilk の "los tres amigos (3⼈の友達)"
	- cilk\_for
	- cilk\_spawn
	- cilk\_sync
- Cilk Plus ループは SIMD 化され、複数のスレッドで実⾏される
- Cilk Plus ループ内では SIMD 対応関数を呼び出す

## **SIMD とスレッド – OpenMP\* ワークシェア**

#### OMP 宣言文 ワークシェアと SIMD ループ

- ベクトルサイズでインクリメントするチャンクの SIMD ループを生成
- 余剰ループは一貫性を持つように処理される
- スケジュールの詳細は与えられない

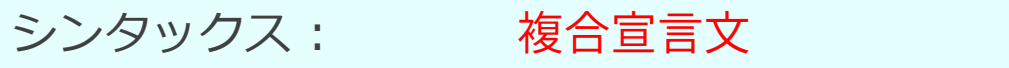

!\$OMP DO *節* > 節: 任意の do/for ⽂のデータ共有属 性、nowait など、任意の SIMD 句 #pragma omp for simd <節> F90 $C/C++$ 

!\$OMP TASKLOOP SIMD <節> #pragma omp taskloop simd <節> タスクによる新しいスケジュール

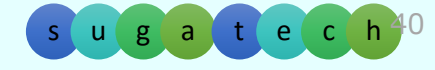

# **SIMD のまとめ**

#### **インテル ® Cilk™ Plus**

- C 配列
- タスクスレッドで動作 (Fortran ループにはない)
- • SIMD ループと関数 (より 適した節がある)
- •prefetch 命令がある

### **OpenMP\***

- C 配列なし
- ワークシェアスレッド (C/C++, Fortran) で動作
- SIMD ループと関数 (より適した節がある)
- •• prefetch 命令はない<br>(インテル® コンパイラーの 命令を利用可能)

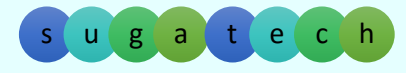

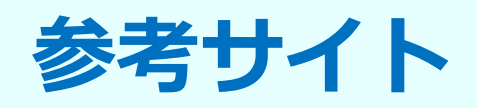

インテル ® ソフトウェア・フォーラム、ナレッジベース、記事、ツールのサポート (http://software.intel.com 参照、http://isus.jp 翻訳版)

記事の例:

-- <u>http://www.isus.jp/article/parallel-special/requirements-for-vectorizable-loops/</u><br>(ループをベクトル化するための条件)

OpenMP\* 4.5 Specification

- http://www.openmp.org5/mp-documents/openmp-4.5.pdf

OpenMP\* 3.1 仕様をカバーするオンライン・トレーニング

⁃ http://www.isus.jp/online-training/

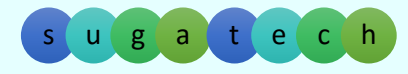

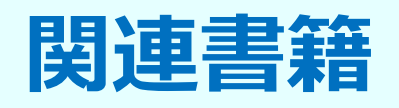

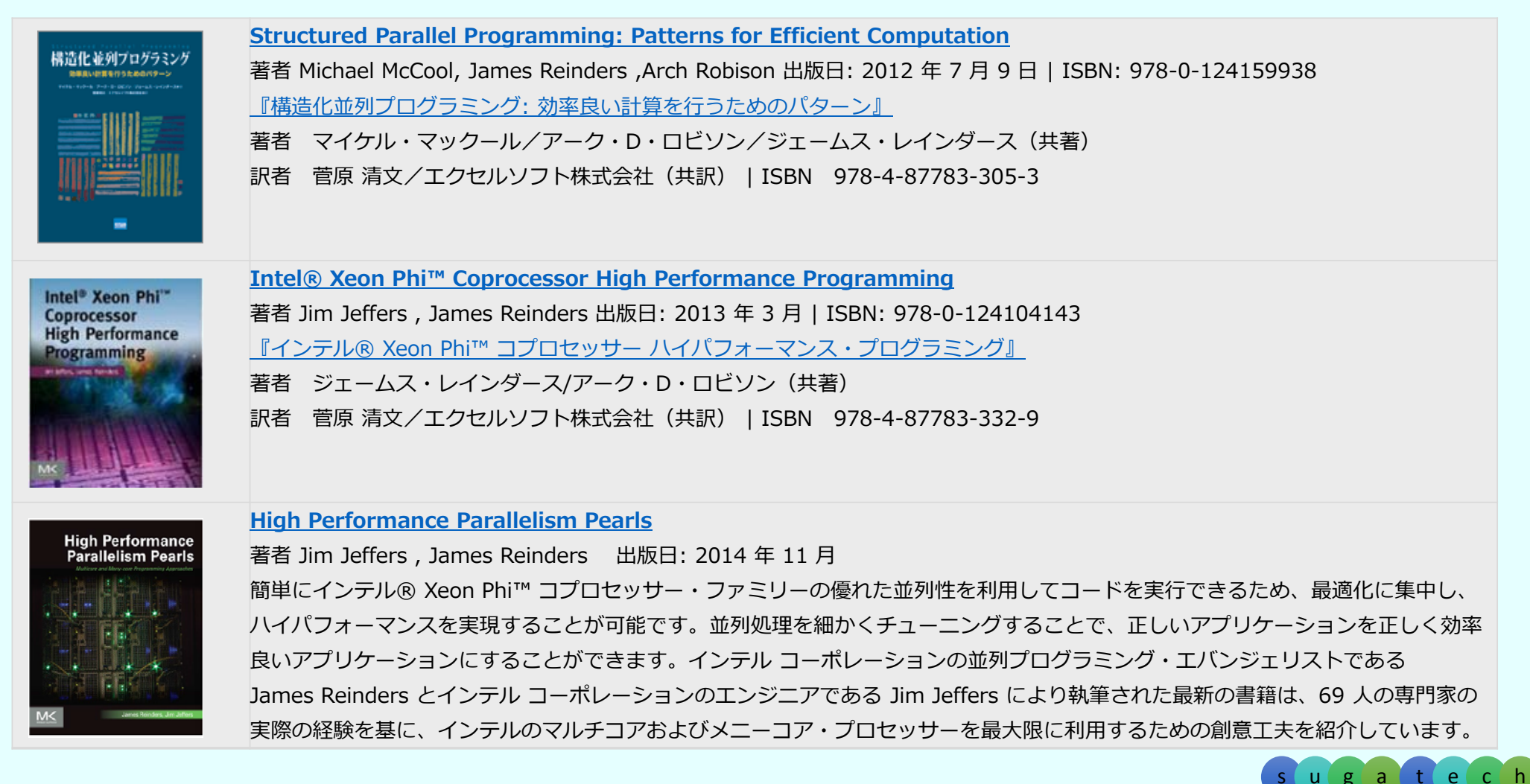

s

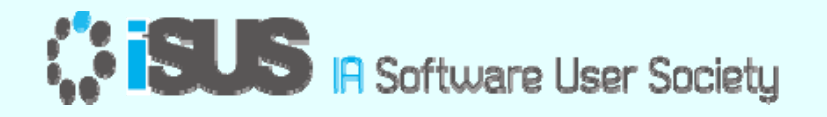

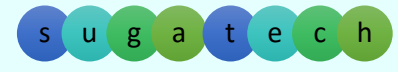